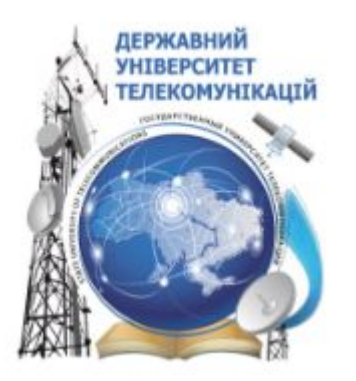

**ДЕРЖАВНИЙ УНІВЕРСИТЕТ ТЕЛЕКОМУНІКАЦІЙ Кафедра інженерії програмного забезпечення**

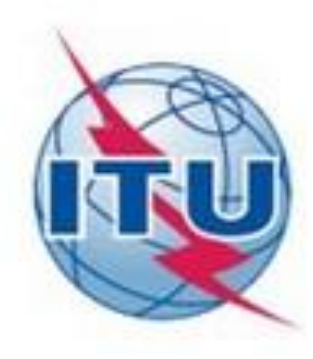

# **Програмування С++**

**Спеціальність:** 121 «Програмна інженерія" **Лектор:** доцент Золотухіна О.А.

Одновимірний масив

Задачі на лінійну обробку одновимірних масивів

# Класифікація структур даних

- За кількістю елементів, які може вміщувати структура:
	- **• Прості** (елементарні) містять тільки один елемент і не можуть бути поділені на окремі складові (базові типи даних)
	- **• Складні** можуть містити більше одного елмента, їх складовими є інші структури даних
- За однорідністю даних в структурі:
	- **• Регулярні** всі елементи мають однаковий тип та структуру
	- **• Нерегулярні** елементи можуть відрізнятися за типом та структурою
- За способом зв'язку між елементами:
	- **• Лінійні** характер зв'язків лінійний (послідовний)
	- **• Нелінійні** характер зв'язків нелінійний
- За способом доступу до елементів:
	- **• Індексовані** доступ до елементів за одним чи декількома індексами (номерами)
	- **• Неіндексовані** доступ до елементів за іменем
- За порядком розташування елементів:
	- **• Впорядковані** порядок розташування всередині структури даних має значення
	- **• Невпорядковані** порядок елементів не має значення
- За мінливістю:
	- **• Статичні** кількість елементів та зв'язки між ними не змінюються
	- **• Напівстатичні** кількість елементів може змінюватися
	- **• Динамічні** може змінюватися і кількість елементів, і зв'язки між ними
- За типом пам'яті, яка використовується для збереження даних:
	- **• Внутрішні** структури для оперативної пам'яті
	- **• Зовнішні** структури для зовнішньої пам'яті

# Одновимірний масив

**Масив** – це впорядкований іменований набір із фіксованої кількості однотипних даних

**Властивості стурктури даних «одновимірний масив»:** складна, регулярна, лінійна, індексована, впорядкована, статична, внутрішня

#### **Синтаксис оголошення***:*

*назва\_типу ідентифікатор [цілочисельна\_константа];*

*назва\_типу* – тип елементу масиву

*Ідентифікатор* – ім'я масиву

*цілочисельна\_константа* – кількість елементів масиву

*Зауваження:* вказаним способом оголошуються масиви фіксованої довжини

### Приклади оголошень одновимірного масиву

*Просте оголошення:*

int x [10]; // Одновимірний масив з 10 цілих чисел

int N=10;

int y [N]; //Помилка – розмір масиву не може бути визначений через змінну

#### *Оголошення з ініціалізацією:*

int a[3] = {0, 1, 2}; // кількість ініціалізаторів дорівнює кількості елементів

double b[5] = {0.1, 0.2, 0.3}; // кількість ініціалізаторів менше кількості елементів

int c  $[] = \{1, 2, 4, 8, 16\}$ ;// кількість елементів масиву визначається за кількістю ініціалізаторів

int e[3] = {0, 1, 2, 3}; // Помилка - кількість ініціалізаторів більше кількості елементів

# Звернення до елементу одновимірного масиву

Оскільки масив є індексованою структурою, то звернення до елементу відбувається із використанням його номеру

Синтаксис звернення до елементу одновимірного масиву:

*ім'я\_масиву [цілочисельний\_вираз]*

int  $x [5]$ ; for (int  $i=0$ ;  $i<5$ ;  $i++$ )  $x[i]=i+1;$ 

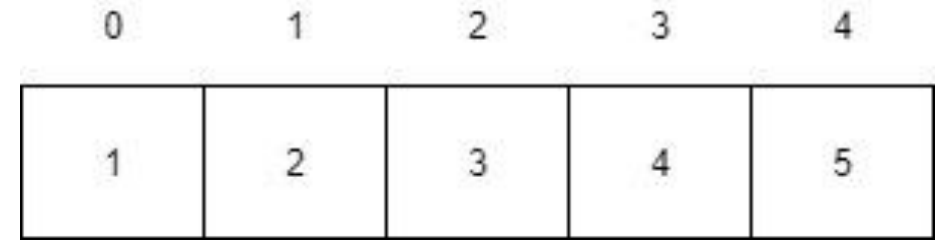

x – ім'я масиву

i – номер елементу в масиві x

x[i] – значення, яке зберігається в масиві x під номером i

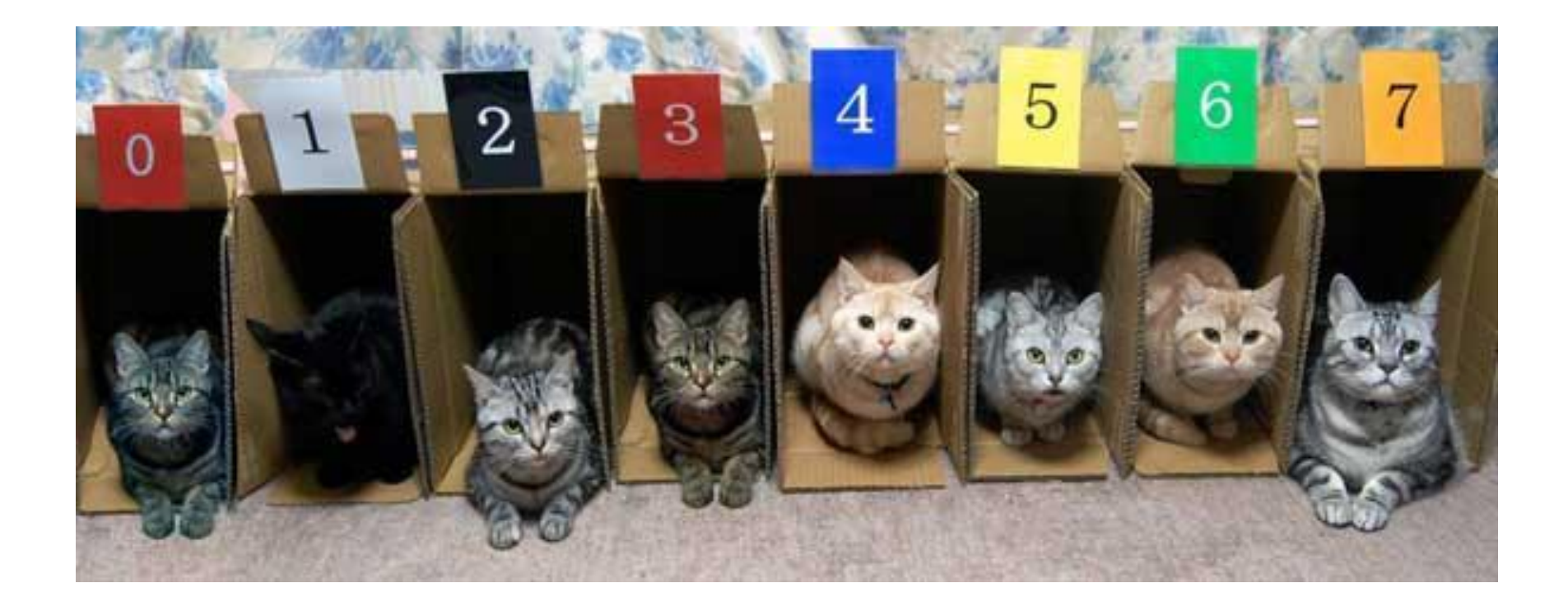

# Зауваження щодо одновимірних масивів

- Оскільки індексація елементів масиву в мовах сімейства С починається з нуля, останній елемент масиву має індекс на одиницю менше, ніж число елементів масиву
- У мові C++ немає можливості вводити і виводити весь масив одним оператором вводу/виводу (крім рядків). Можна вводити і виводити тільки один елемент масиву. Отже, для того щоб ввести весь масив, треба використовувати цикл.
- Не існує операції присвоювання масиву, відповідного описаному раніше способу ініціалізації:

int a[3] =  $\{0, 1, 2\}$ ; // Оголошення і ініціалізація int  $b[3]$ ; b =  $\{0, 1, 2\}$ ; // Помилка

# Особливості обробки одновимірних масивів

- Можна розділити введення даних та їх обробку
- Можна змінювати та обробляти дані, застосовуючи нелінійні схеми обробки
- Лінійна схема обробки масиву практично така сама, як і у випадках обробки послідовності
- Нелінійні схеми обробки залежать від методу вирішення задачі і в кожному окремому випадку різні

#### **Важливо!**

**• Якщо схема обробки послідовності елементів є лінійною, то замість масиву з метою економії пам'яті можна використовувати одну буферну змінну для збереження тільки поточного значення послідовності**

## Лінійна схема обробки одновимірного масиву

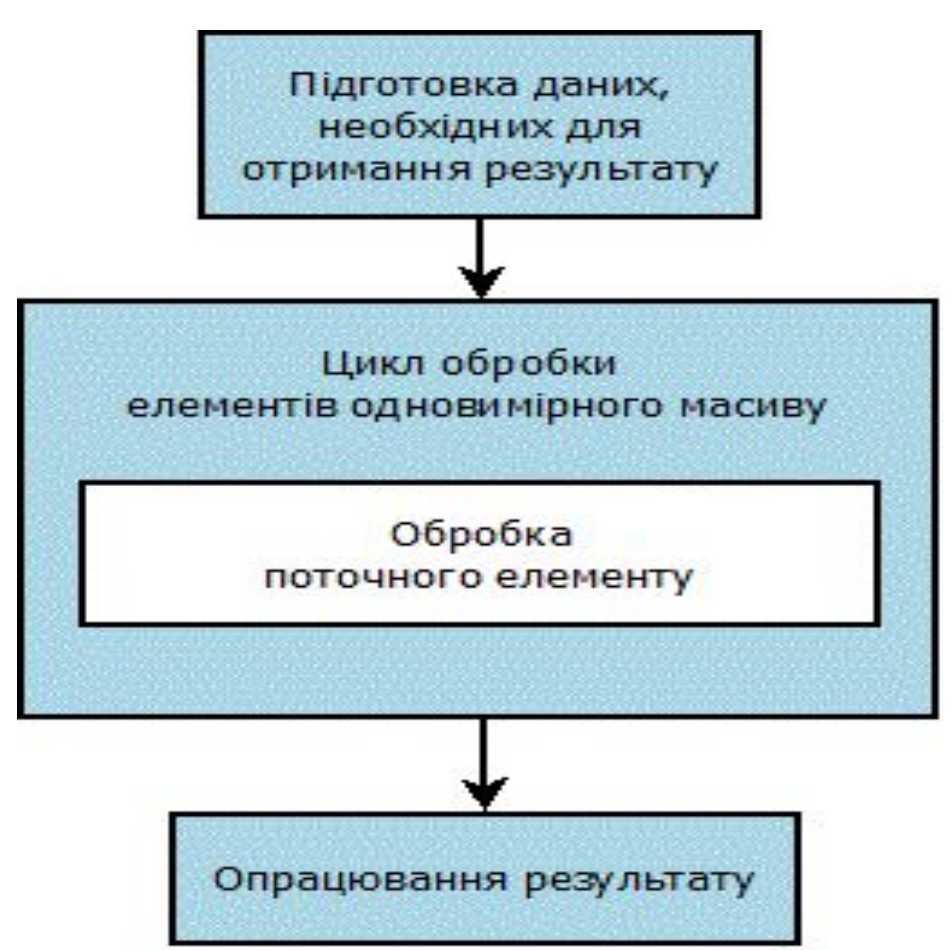

### Приклади задач обробки одновимірних масивів

#### Введення елементів одновимірного масиву з N елементів

//блок підготовки даних для отримання результату відсутній

for (int  $i = 0$ ;  $i < N$ ; i++) //цикл обробки елементів одновимірного масиву

{

```
cout \langle \cdot \rangle "a" \langle \cdot \rangle i + 1 \langle \cdot \rangle" = "; //обробка поточного елементу
   cin >> a[i]; // масиву полягає в його введенні
}
```
//блок опрацювання результату відсутній

#### Виведення в стовпчик елементів одновимірного масиву довжиною N

//блок підготовки полягає у попередньому формуванні елементів масиву будь яким способом – введення, генерація, розрахунок, тощо

for (int  $i = 0$ ;  $i < N$ ; i++) //цикл обробки елементів одновимірного масиву

cout  $\langle \cdot \rangle$  "a["  $\langle \cdot \rangle$  i + 1  $\langle \cdot \rangle$  "] = "  $\langle \cdot \rangle$  a[i]  $\langle \cdot \rangle$  endl; //обробка поточного елементу масиву – виведення підказки та самого значення елементу

//блок опрацювання результату відсутній

#### Заповнити одновимірний масив довжиною N числами починаючи з числа К з кроком h

// блок підготовки полягає у попередньому формуванні значень чисел K та h,

// вони можуть буди генеровані, введені або розраховані

for (int  $i = 0$ ;  $i < N$ ; i++) //цикл обробки елементів одновимірного масиву

 $a[i] = K + i*h; //o6p$ обиа поточного елементу масиву формування значення за формулою

//блок опрацювання результату може полягати у виведенні масиву чи в подальшому його використанні для інших задач

#### Сума елементів одновимірного масиву з N елементів **Використовується метод накопичення**

S = 0;// підготовка початкового значення для розрахунку суми

for (int  $i = 0$ ;  $i < N$ ; i++) //цикл для обробки елементів одновимірного масиву

S += a[i];//обробка поточного елементу – додавання його до суми

 $\cot <$  "Sum = "  $\lt <$  S  $\lt <$ endl;//опрацювання результату виведення значення суми

#### Кількість позитивних елементів одновимірного масиву з N елементів **Використовується метод накопичення**

k = 0;// підготовка початкового значення для розрахунку кількості

for (int  $i = 0$ ;  $i < N$ ; i++) //цикл для обробки елементів одновимірного масиву

if (a[i] > 0) //обробка поточного елементу – перевірка елементу та зміна значення кількості k

k++;

cout  $\langle\langle$  "Positive numbers = " $\langle\langle$  k  $\rangle$ endl;//опрацювання результату – виведення кількості

### Мінімум одновимірного масиву з N елементів

**Використовується метод пошуку мінімуму/максимуму**

min = a[0];// підготовка початкового значення для розрахунку мінімуму

for (int i = 1; i < N; i++) //цикл для обробки елементів одновимірного масиву

// елемент з номером 0 не обробляється повторно, починаємо з наступного

```
if (a[i] < min) //обробка поточного елементу – перевірка
 елементу та зміна значення мінімуму
       min = a[i];\cot \prec \prec "Min =" \prec \prec min \prec \precendl; //опрацювання результату –
```
виведення мінімуму

#### Замінити в одновимірному масиві з N елементів нулі на одиниці

//блок підготовки результату полягає у формуванні елементів масиву: введення, генерація тощо

for (int  $i = 0$ ;  $i < N$ ; i++) //цикл для обробки елементів одновимірного масиву

if (a[i] == 0) //обробка поточного елементу – перевірка елементу

 $a[i] = 1$ ; //та зміна його значення

//блок опрацювання результату може полягати у виведенні масиву чи в подальшому його використанні для інших задач